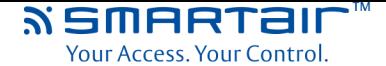

## SMARTair™ Systeemoverzicht-Stand-Alone

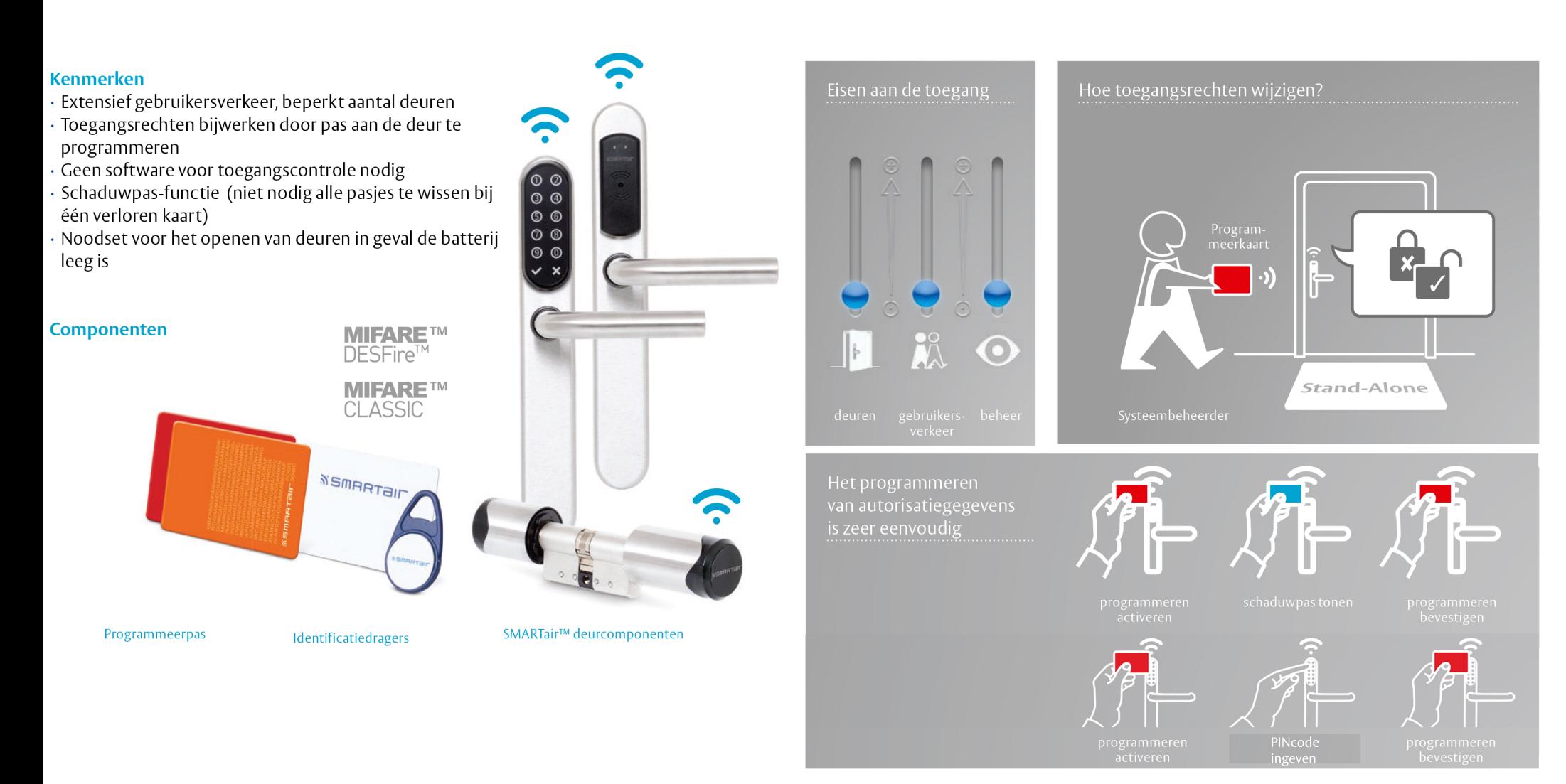

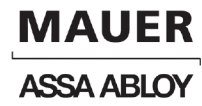

SMARTair™ technische informatie . Stand-Alone